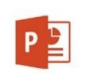

PODSTAWOWY MICROSOFT POWERPOINT

czas trwania: 8 godzin (1 dzień)

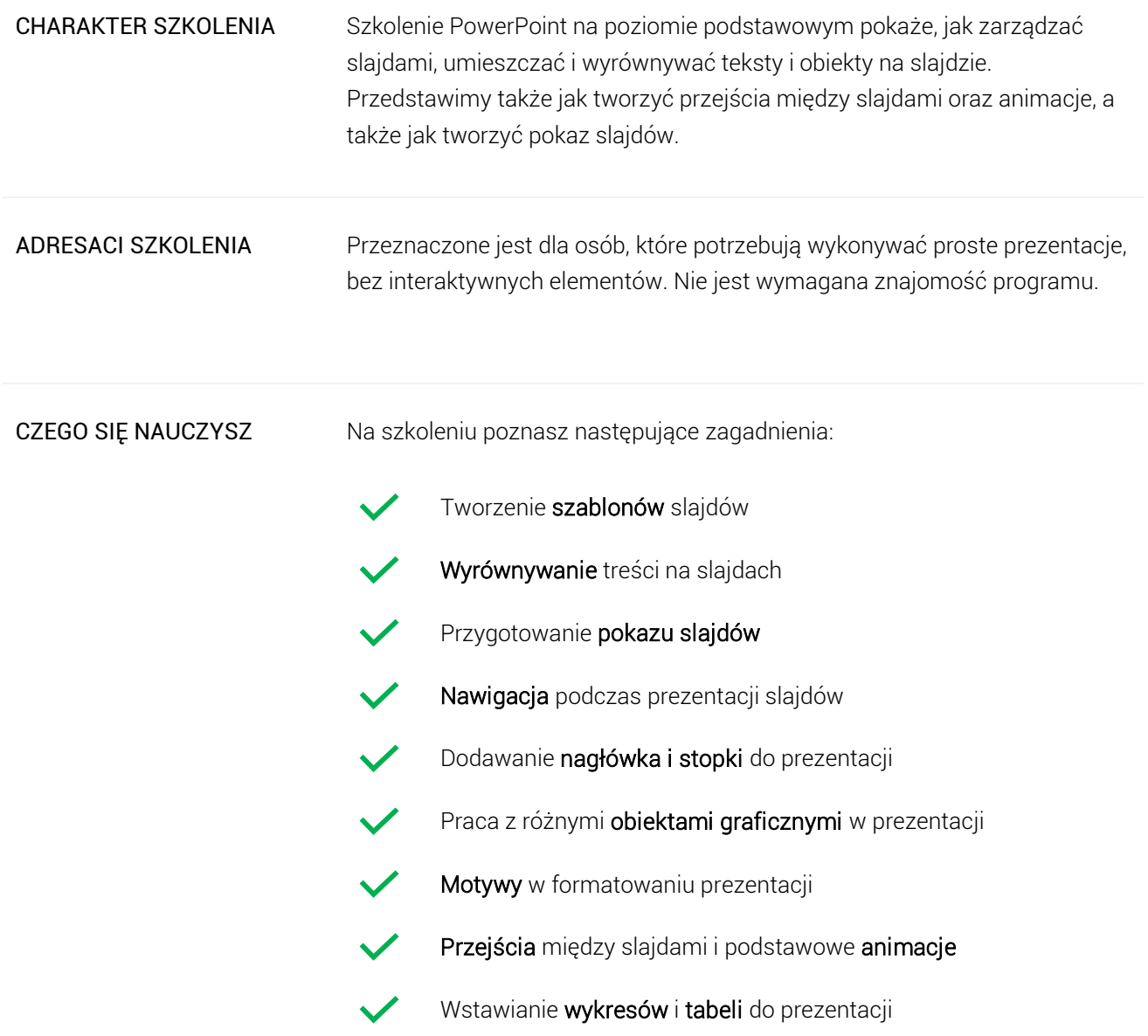

## Program szkoleniowy

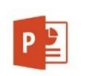

**Microsoft PowerPoint - Poziom Podstawowy**

8 h dydaktycznych (6 h zegarowych)

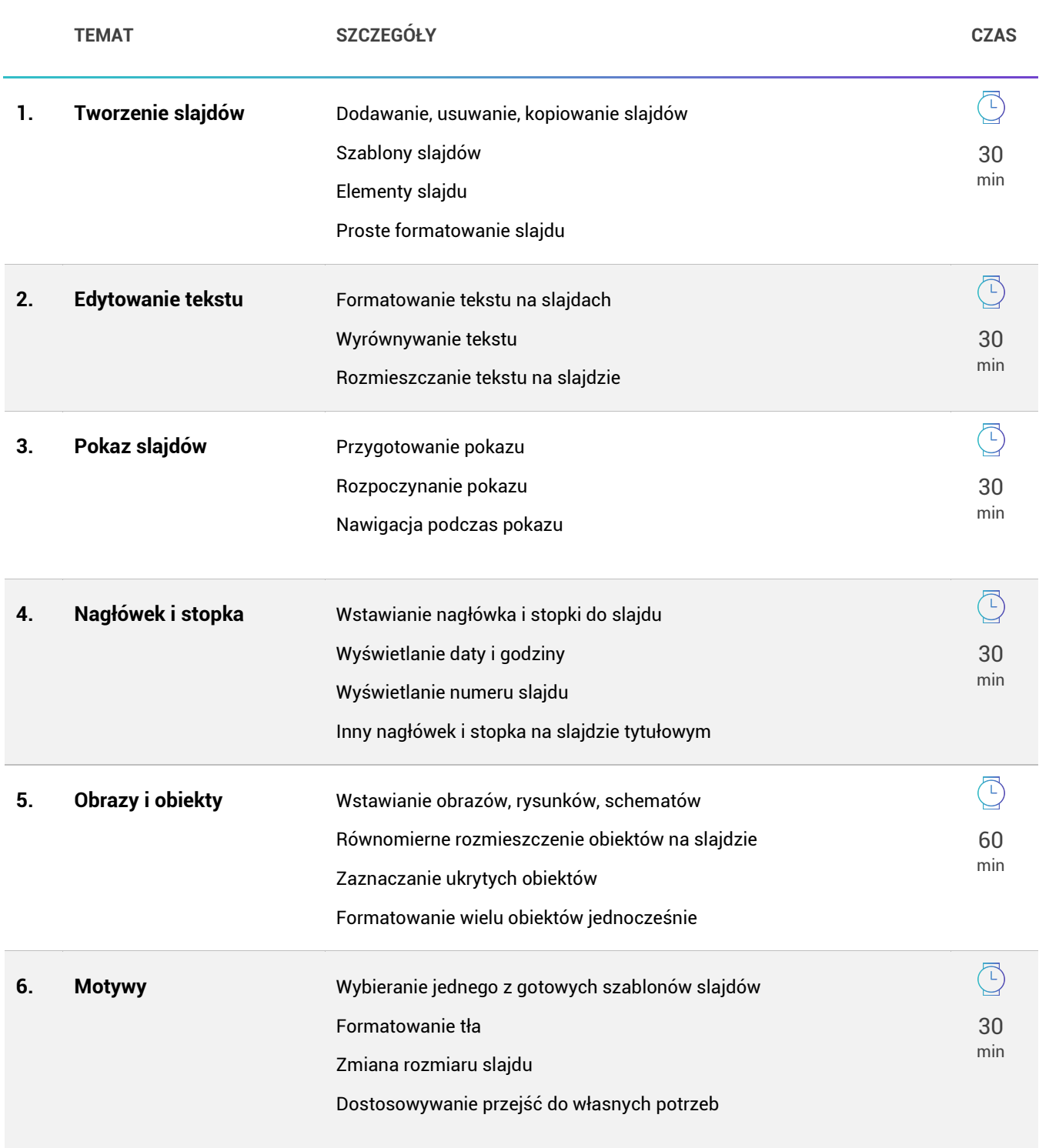

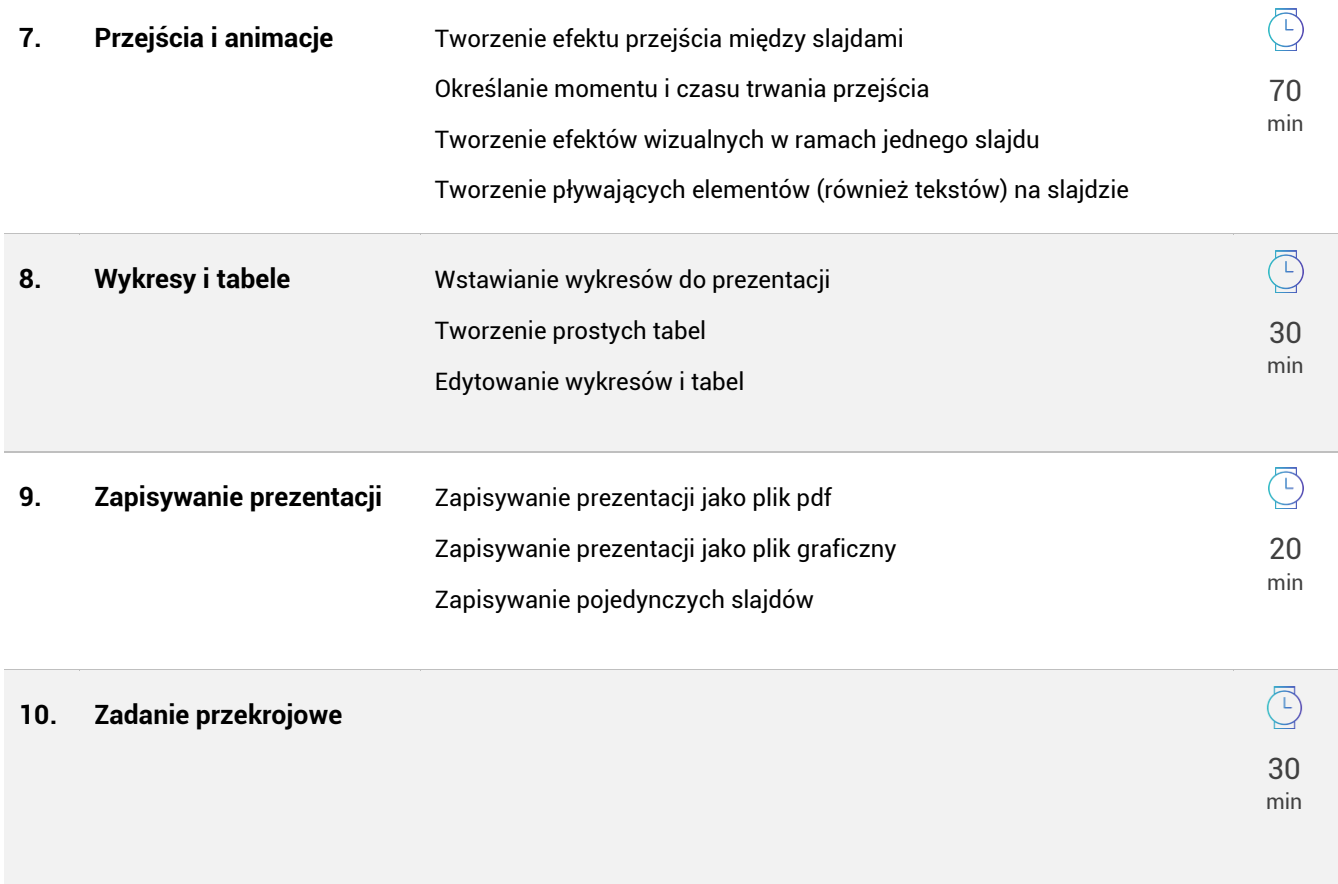